## シミュレーション論Ⅰ 第 3 回資料 【シミュレーションと経済・社会システム】

1.シミュレーションと経済・社会システム 近年では工学的システムだけでなく、経済・社会システムに対するシミュレーションも多く用いられるようにな っている。

■ 企業などの経営計画、戦略決定 在庫、発注量の決定、市場参入の是非、売り上げ予測など

■ 国家や地域の経済計画、政策決定

政策、税制の影響評価、マクロ指標の変動予測など

■ 交通システム、通信システム、インフラなどの管理・運営 渋滞予測モデル、通信ネットワークの性能評価など

2.シミュレーションが利用される理由と目的

- ・実社会のシステムでは、物理的モデルや実験による評価・分析が困難
- →模擬的な実験で分析、評価が必要
- ・企業戦略や政策などは一度決定すると変更できない
- →事前に十分な検討が必要
- ・様々な要素が相互に関係しあう複雑なシステムとなる
- →理論解析では複雑すぎて解くことが困難な問題となる
- ・「たら」「れば」の場合の実データが少ない
- →様々な仮定・条件のもとでの比較検討の必要性

そのため、意思決定支援、問題の最適化、変化の予測、現象の理解などのためにシミュレーションを利用する。

3.様々なシミュレーション例

#### 在庫モデル:書店などの在庫管理シミュレーション

過去のデータなどを参考に製品販売量を推定し、適切な在庫管理、発注方式などを決定する。

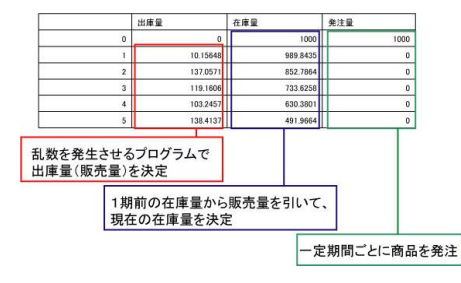

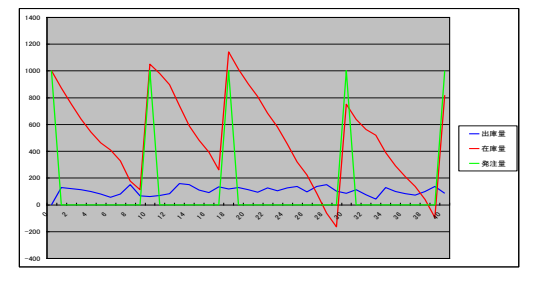

## 変動予測:携帯電話の利用者数シミュレーション

過去のデータ(平均増加率など)を参考に将来の状態をシミュレーションする。

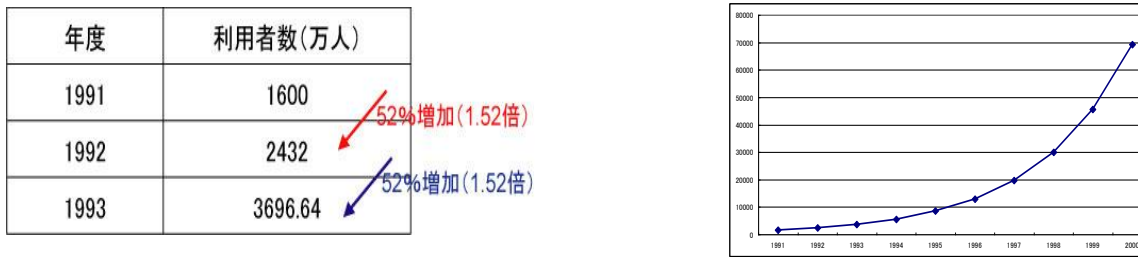

手計算で携帯電話の初期利用者数をシミュレーションしてみましょう。

- ・1991年の利用数:1600 万人
- ・1年ごとの利用者数の平均増加率:52%
- 1995年まで計算し、グラフを描いてみてください(電卓等使用可)

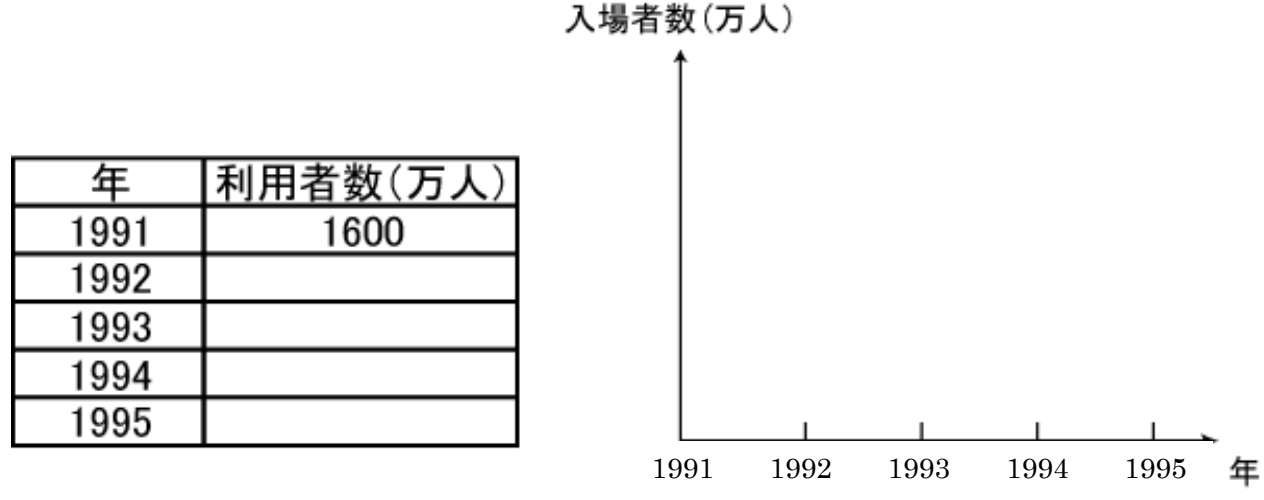

#### つり銭モデル:サークル会費集めのシミュレーション

前回のモデルをコンピュータ・シミュレーションを用いて繰り返しおこない、集計データを分析する。

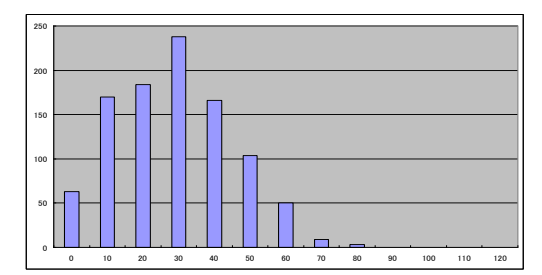

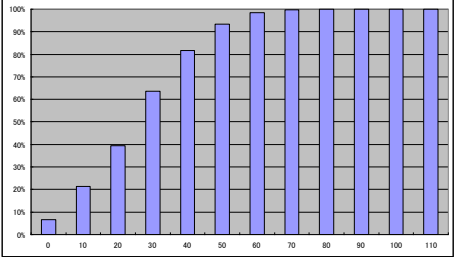

つり銭は何枚用意すればよいか?

→どの程度の場合に対応させるかを考え、累積確率などから判断

### マルチエージェント・シミュレーション

個人や個別の経済主体に相当する代理人(エージェント)をプログラムとして記述し、行動原理や相互の関係を モデル化してシステムの挙動を分析する。

例)

鳥や魚などの群体行動のシミュレーション

渋滞のシミュレーション

流行の伝播、感染症の伝播などのシミュレーション など

【シミュレーションの作成】

※ 表部分

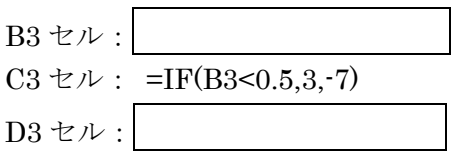

B3~D3 セルを選択し、下へコピー (17 行目まで)

 $D18 \pm \nu$ : =MIN(D3:D17)

 $D19 \pm \nu$ : =IF(D18<0,ABS(D18),0)

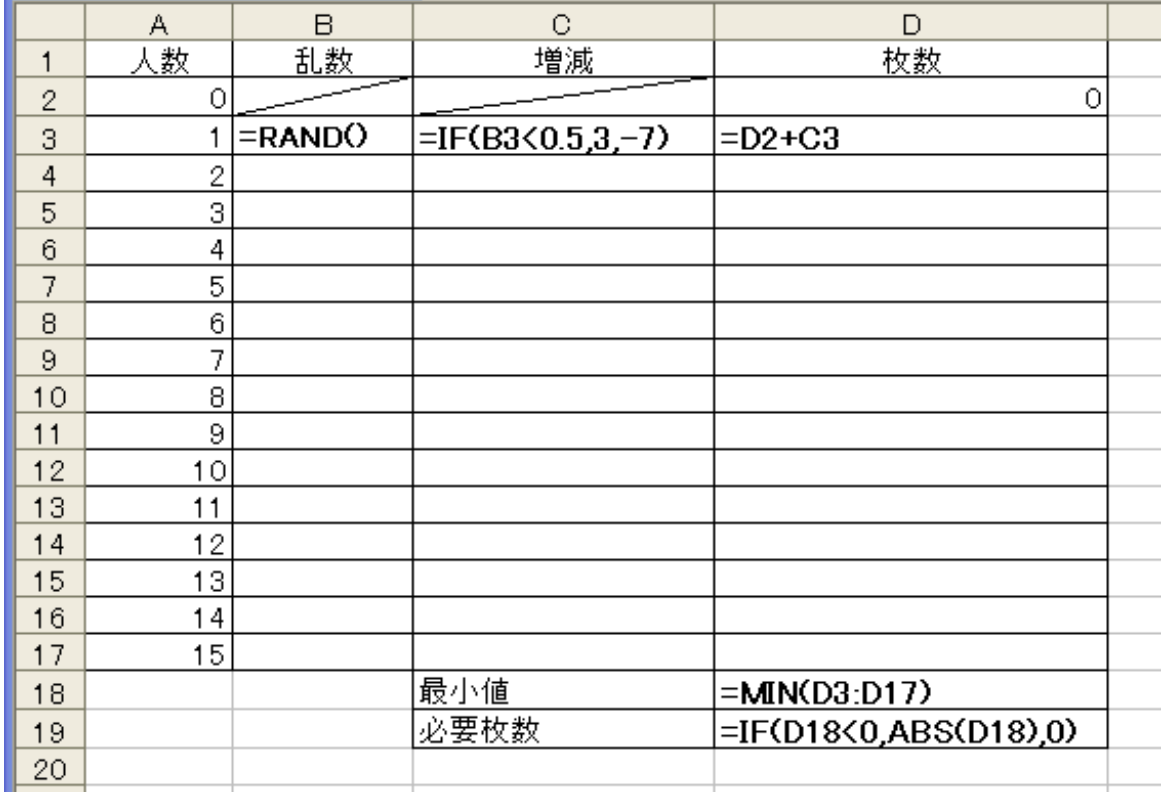

ここまででいったん 01.xls と名前をつけて保存する。

さらに「名前をつけて保存」で 02.xls と別名にし、以後の作業はこちらでおこなう。

※ 集計部分

 $F2 t\nu$ :

※ 循環参照エラーが出るが、さしあたり「キャンセル」(Excel2013 では「OK」)を押して無視  $J2 \t\t\approx \nu$ : =IF(AND(D\$19>=H2,D\$19<=I2),J2+1,J2)

K2 セル: =J2/F\$2

J2~K2 セルを選択し、下へコピー (12 行目まで)

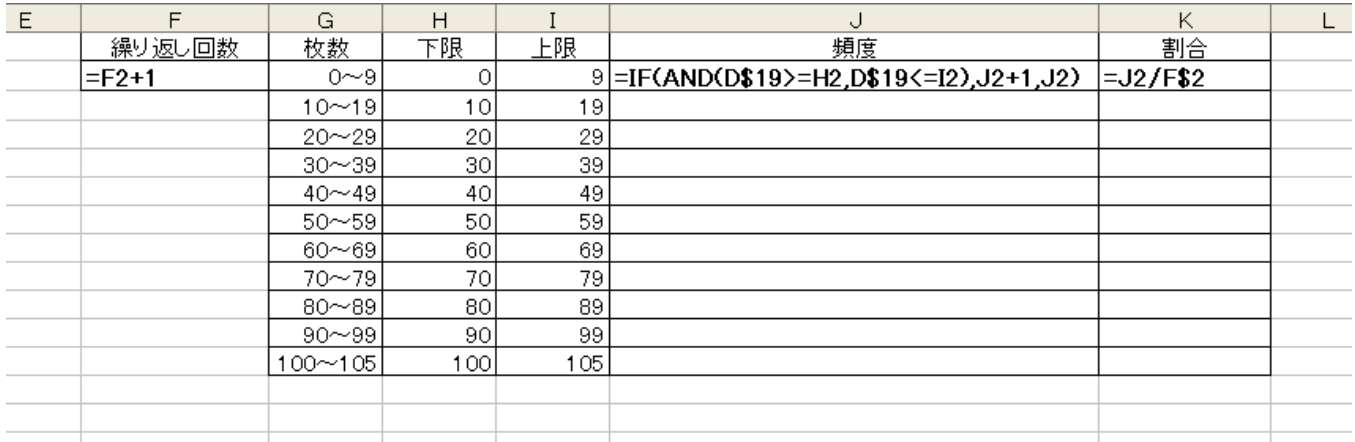

 K2~K12 の書式を「書式」→「セル」から「パーセンテージ」にし、小数点以下の桁数を1にする。 G 列と K 列を選び、縦棒グラフを作成する。

ここまででいったん 02.xls を保存する。

さらに「名前をつけて保存」で 03.xls と別名にし、以後の作業は 03.xls でおこなう。

※ 反復計算の許可

 左上のボタンまたは「ファイル」メニューから「Excel のオプション」または「オプション」を選び、「数 式」タブで「計算方法」を「手動」、「反復計算を行う」にチェックし、「最大反復回数」を「1」にする

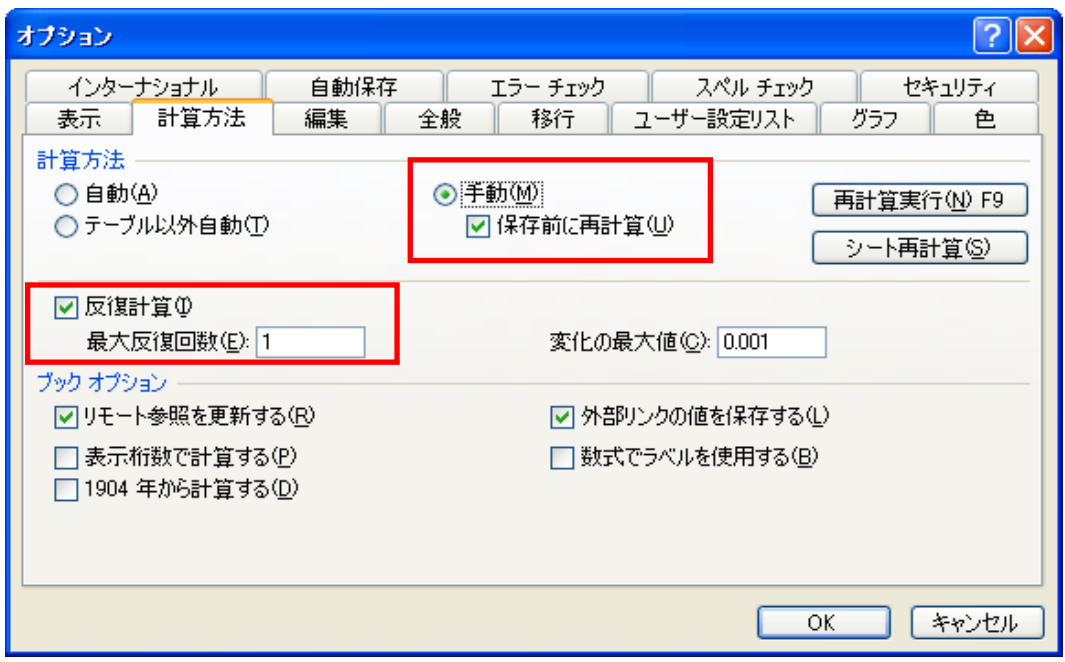

完成したら F9キーで繰り返し計算ができる。

# 【シミュレーション論Ⅰ 第3回 別課題】

※ ノート PC をお持ちでない方用

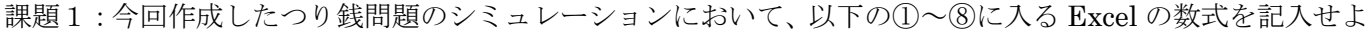

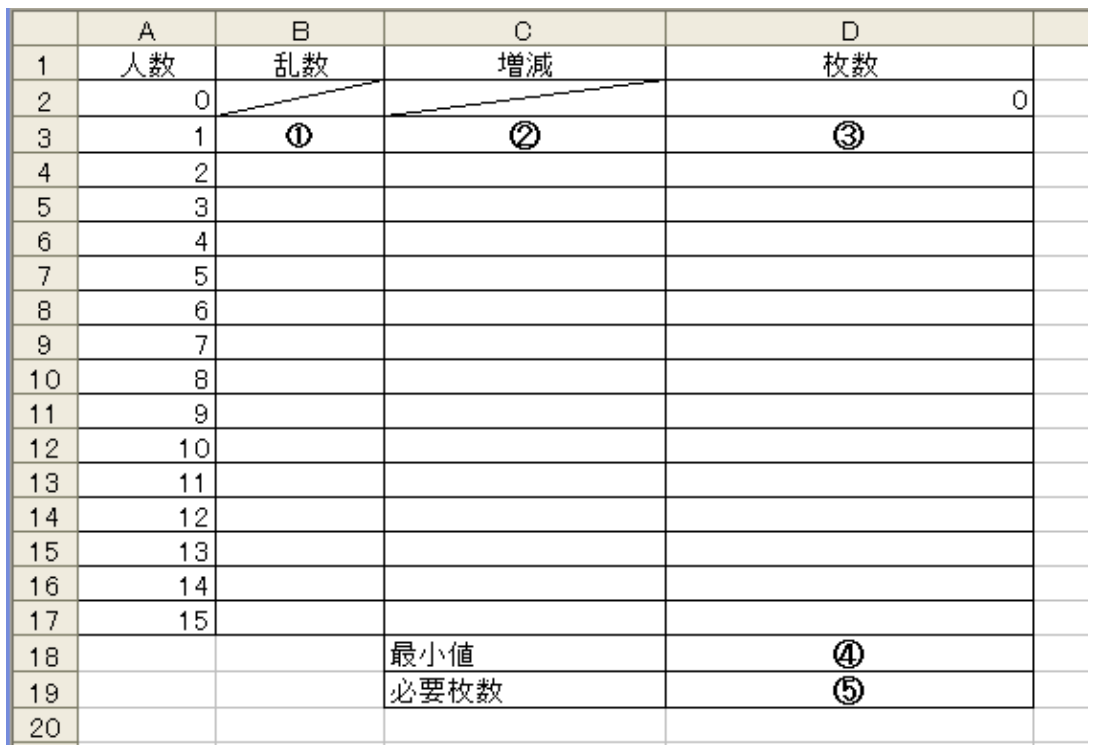

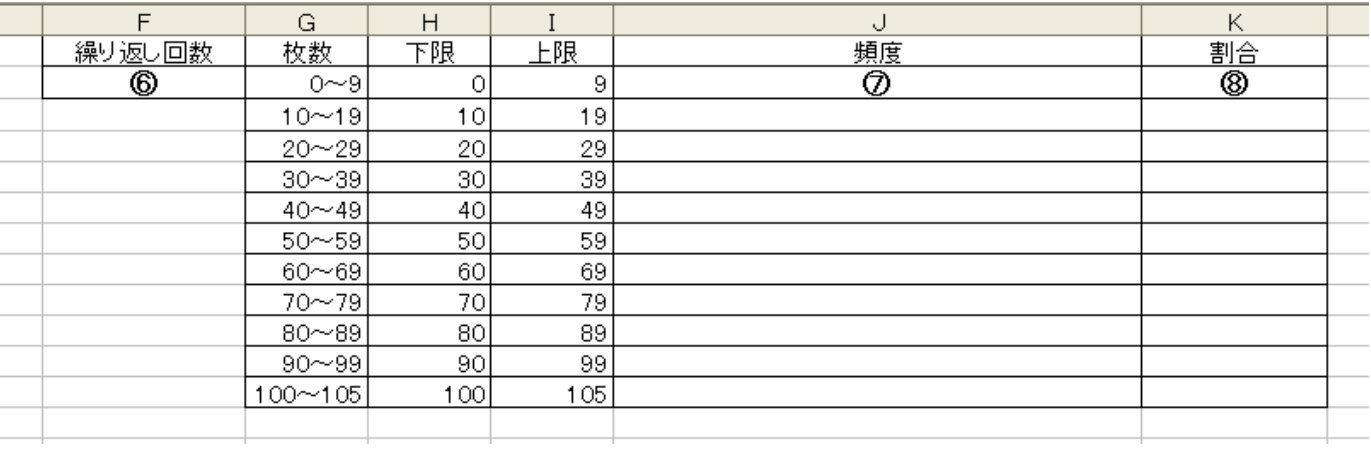

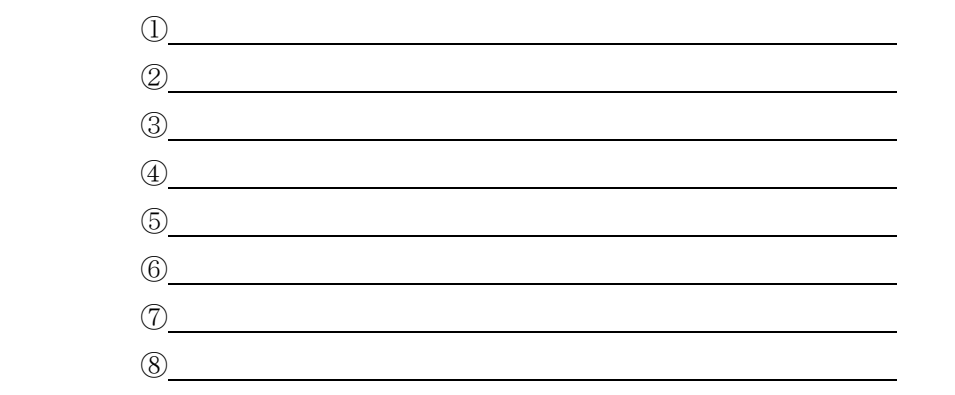

課題2:以下の問いに答えよ

ある遊園地の 1997 年の入場者数は「大人 6,000 人、子供 4,000 人」の計 10,000 人であった。 入場者数の 1 年間の平均増加率は大人 20%、子供 10%となっている。

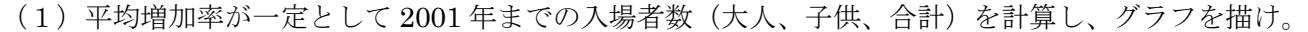

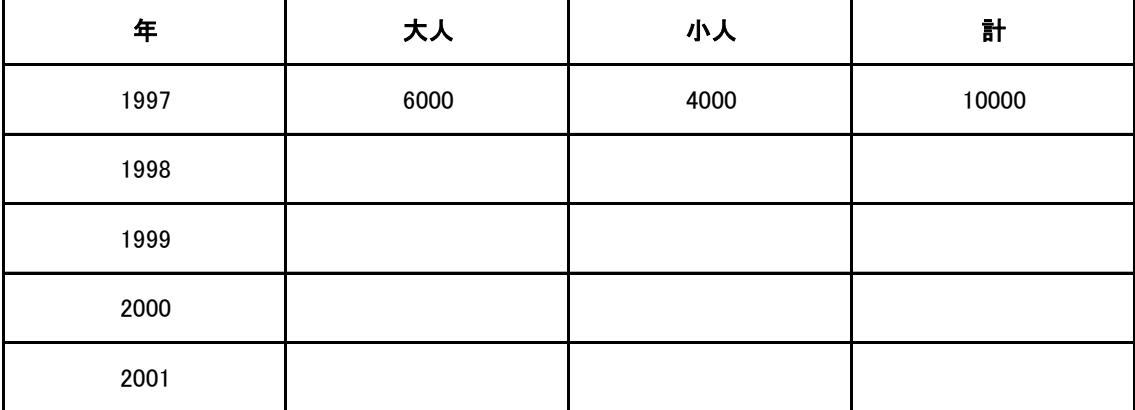

(2)入場料は大人 1,000 円、子供 500 円である。1997 年~2001 年までの 入場料収入の推移を計算せよ。

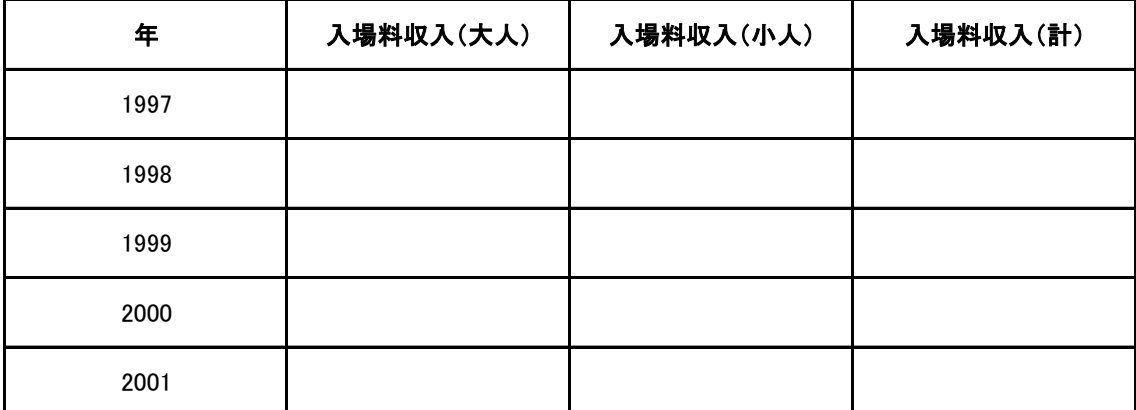

## 第3回のレポート課題

※出席カードに記述した内容等をメモしておこう ※「解答例」を参考に、自分の解答をチェックして必要な事項を書き込んでおこう